# A Bug Hunter's Diary

A Guided Tour Through the Wilds of Software Security

ma<sub>1100</sub>

TOBIAS KLEIN

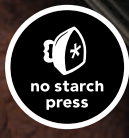

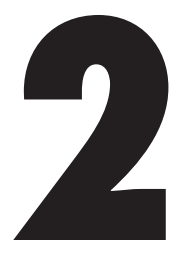

## **Back to the '90s**

Sunday, October 12, 2008 Dear Diary,

I had a look at the source code of VideoLAN's popular VLC media player today. I like VLC because it supports all different kinds of media files and runs on all my favorite operating system platforms. But supporting all those different media file formats has downsides. VLC does a lot of parsing, and that often means a lot of bugs just waiting to be discovered.

**Note** *According to* Parsing Techniques: A Practical Guide *by Dick Grune and Ceriel J.H. Jacobs,1 "Parsing is the process of structuring a linear representation in accordance with a given grammar." A parser is software that breaks apart a raw string of bytes into individual words and statements. Depending on the data format, parsing can be a very complex and error-prone task.*

After I became familiar with the inner workings of VLC, finding the first vulnerability took me only about half a day. It was a classic stack buffer overflow (see Section A.1). This one occurred while

> A Bug Hunter's Diary © 2011 by Tobias Klein

parsing a media file format called TiVo, the proprietary format native to TiVo digital recording devices. Before finding this bug, I had never heard of this file format, but that didn't stop me from exploiting it.

## **2.1 Vulnerability Discovery**

Here is how I found the vulnerability:

- Step 1: Generate a list of the demuxers of VLC.
- Step 2: Identify the input data.
- Step 3: Trace the input data.

← I used VLC 0.9.4 on the Microsoft Windows Vista SP1 (32-bit) platform for all the following steps.

I'll explain this process in detail in the following sections.

#### *Step 1: Generate a List of the Demuxers of VLC*

After downloading and unpacking the source code of VLC, $^2$  I generated a list of the available demuxers of the media player.

**Note** *In digital video,* demuxing *or* demultiplexing *refers to the process of separating audio and video as well as other data from a video stream or container in order to play the file. A demuxer is software that extracts the components of such a stream or container.*

Generating a list of demuxers wasn't too hard, as VLC separates most of them in different C files in the directory *vlc-0.9.4\modules\ demux\* (see Figure 2-1).

|                                                                                                    | rail CMD.EXE C:\BHD\vlc-0.9.4\modules\demux                                                                                                    |                                                                                                    |                                                                                                    | x |
|----------------------------------------------------------------------------------------------------|----------------------------------------------------------------------------------------------------|----------------------------------------------------------------------------------------------------|----------------------------------------------------------------------------------------------------|---|
|                                                                                                    | C:\BHD\vlc-0.9.4\modules\demux>dir /W<br>Volume in drive C has no label.<br>Uolume Serial Number is 84C6-4231<br>Directory of C:\BHD\vlc-0.9.4\modules\demux                     |                                                                                                    |                                                                                                    |   |
| II . 1<br>lasademux.c<br>lau . c<br>demuxdump.c<br>live555.cpp<br>mku.cpp<br>mpc.c<br>Inuv.c<br>lps .h<br>lreal.c<br>lsmf.c<br>tta.c<br>lvoc .c | $\left[\ldots\right]$<br>asademux.h<br>[avformat]<br>dts.c<br>Makefile.am<br>mod.c<br>[mpeg]<br>0.99C<br>pva.c<br>rtp.c<br>subtitle.c<br>tv.c<br>way.c<br>43 File(s)<br>8 Dir(s) | a52.c<br>asademux_defs.h<br>[avi]<br>flac.c<br>Makefile.in<br>Modules.am<br>nsc.c<br>[playlist]<br>rawdu.c<br>rtp.h<br>subtitle asa.c<br>vc1.c<br>xa.c<br>1.266.934 bytes<br>3,187,572,736 bytes free | $a$ iff.c<br>Last1<br>cdg.c<br>gme.cpp<br>m.jpeg.c<br>[mp4]<br>nsv.c<br>$PS-C$<br>rawvid.c<br>rtpsession.c<br>ts.c<br>vobsub.c |   |
|                                                                                                    | C:\BHD\vlc-0.9.4\modules\demux>                                                                                                    |                                                                                                    |                                                                                                    |   |

Figure 2-1: VLC demuxer list

#### *Step 2: Identify the Input Data*

Next, I tried to identify the input data processed by the demuxers. After reading some C code, I stumbled upon the following structure, which is declared in a header file included in every demuxer.

**Source code file** *vlc-0.9.4\include\vlc\_demux.h*

```
[..]
41 struct demux_t
42 {
43 VLC COMMON MEMBERS
44
45 /* Module properties */<br>46 module t *p module;
                 *p module;
47
48 /* eg informative but needed (we can have access+demux) */
49 char *psz_access;<br>50 char *psz_demux:
50 char *psz_demux;<br>51 char *psz_path:
51 char *psz_path;
52
53 /* input stream */
54 stream_t *s; /* NULL in case of a access+demux in one */
[..]
```
In line 54, the structure element s is declared and described as input stream. This was exactly what I was searching for: a reference to the input data that is processed by the demuxers.

#### *Step 3: Trace the Input Data*

After I discovered the demux\_t structure and its input stream element, I searched the demuxer files for references to it. The input data was usually referenced by p\_demux->s, as shown in lines 1623 and 1641 below. When I found such a reference, I traced the input data while looking for coding errors. Using this approach, I found the following vulnerability.

```
Source code file vlc-0.9.4\modules\demux\Ty.c
```

```
Function parse master()
```

```
\left[ \ldots \right]1623 static void parse_master(demux_t *p_demux)
1624 {
1625 demux_sys_t *p_sys = p_demux->p_sys;<br>1626 uint8 t mst buf[32]:
          1626 uint8_t mst_buf[32];
1627 int i, i_map_size;
1628 int64 t i save pos = stream Tell(p demux->s);
1629 int64^{-}t i<sup>p</sup>ts secs;
1630 
1631 /* Note that the entries in the SEQ table in the stream may have<br>1632 different sizes depending on the bits per entry. We store the
             different sizes depending on the bits per entry. We store them
1633 all in the same size structure, so we have to parse them out one
1634 by one. If we had a dynamic structure, we could simply read the
1635 entire table directly from the stream into memory in place. */
```

```
1636 
1637 /* clear the SEQ table */
1638 free(p sys->seq table);
1639 
1640 /* parse header info */
1641 stream_Read(p_demux->s, mst_buf, 32);
1642 i_map_size = U32_AT(&mst_buf[20]); \hat{ } /* size of bitmask, in bytes */
1643 p sys->i bits per seq entry = i map size * 8;
1644 i = U32 AT(&mst buf[28]); /* size of SEQ table, in bytes */
1645 p_sys->i_seq_table_size = i / (8 + i_map_size);
1646 
1647 /* parse all the entries */
1648 p sys->seq table = malloc(p sys->i seq table size * sizeof(ty seq table t));
1649 for (i=0; \overline{i}<p sys->i_seq_table_size; i++) {
1650 stream_Read(p_demux->s, mst_buf, 8 + i_map_size);
\left[ \ldots \right]
```
The stream Read() function in line 1641 reads 32 bytes of usercontrolled data from a TiVo media file (referenced by p\_demux->s) and stores them in the stack buffer mst\_buf, declared in line 1626. The U32\_AT macro in line 1642 then extracts a user-controlled value from mst buf and stores it in the signed int variable i map size. In line  $1650$ , the stream\_Read() function stores user-controlled data from the media file in the stack buffer mst buf again. But this time, stream Read() uses the user-controlled value of i\_map\_size to calculate the size of the data that gets copied into mst\_buf. This leads to a straight stack buffer overflow (see Section A.1) that can be easily exploited.

Here is the anatomy of the bug, as illustrated in Figure 2-2:

- 1. 32 bytes of user-controlled TiVo media file data are copied into the stack buffer mst\_buf. The destination buffer has a size of 32 bytes.
- 2. 4 bytes of user-controlled data are extracted from the buffer and stored in i map size.
- 3. User-controlled TiVo media-file data is copied into mst\_buf once again. This time, the size of the copied data is calculated using i map size. If i map size has a value greater than 24, a stack buffer overflow will occur (see Section A.1).

## **2.2 Exploitation**

To exploit the vulnerability, I performed the following steps:

- Step 1: Find a sample TiVo movie file.
- Step 2: Find a code path to reach the vulnerable code.
- Step 3: Manipulate the TiVo movie file to crash VLC.
- Step 4: Manipulate the TiVo movie file to gain control of EIP.

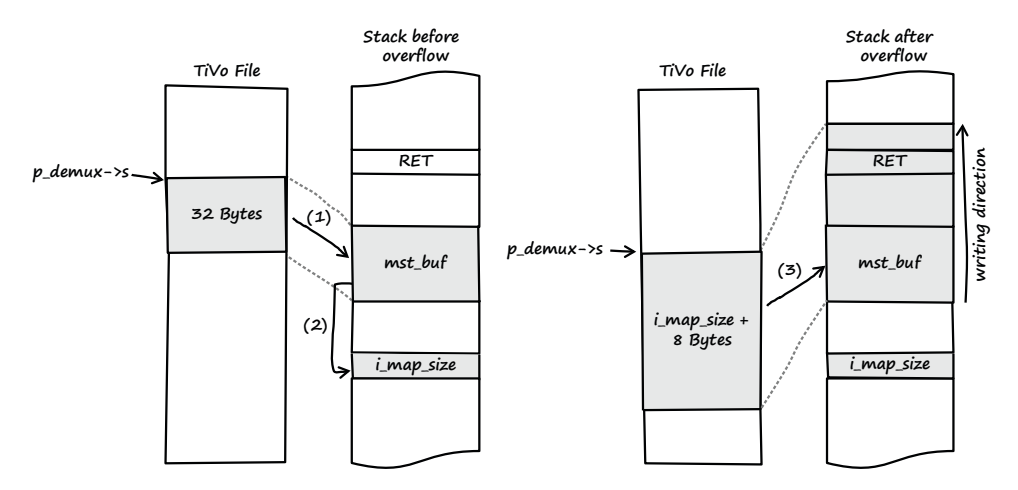

Figure 2-2: Overview of the vulnerability from input to stack buffer overflow

There's more than one way to exploit a file-format bug. You can create a file with the right format from scratch, or you can manipulate a valid preexisting file. I chose the latter in this example.

#### *Step 1: Find a Sample TiVo Movie File*

First I downloaded the following TiVo sample file from *http://samples .mplayerhq.hu/*:

← The website http://samples .mplayerhq.hu/ is a good starting point to search for all kinds of .<br>multimedia file-format samples.

```
$ wget http://samples.mplayerhq.hu/TiVo/test-dtivo-junkskip.ty%2b
--2008-10-12 21:12:25-- http://samples.mplayerhq.hu/TiVo/test-dtivo-junkskip.ty%2b
Resolving samples.mplayerhq.hu... 213.144.138.186
Connecting to samples.mplayerhq.hu|213.144.138.186|:80... connected.
HTTP request sent, awaiting response... 200 OK
Length: 5242880 (5.0M) [text/plain]
Saving to: `test-dtivo-junkskip.ty+´
100%[=========================>] 5,242,880 240K/s in 22s
2008-10-12 21:12:48 (232 KB/s) - `test-dtivo-junkskip.ty+´ saved [5242880/5242880]
```
#### *Step 2: Find a Code Path to Reach the Vulnerable Code*

I couldn't find documentation on the specifications of the TiVo file format, so I read the source code in order to find a path to reach the vulnerable code in parse master().

If a TiVo file is loaded by VLC, the following execution flow is taken (all source code references are from *vlc-0.9.4\modules\demux\Ty.c* of VLC). The first relevant function that's called is Demux():

```
[..] 
386 static int Demux( demux_t *p_demux )
387 {
388 demux_sys_t *p\_sys = p\_demux->p\_sys;<br>389 ty rec hdr t *p rec;
       ty rec hdr t * p rec;
390 block t *p_block_in = NULL;
391 
392 /*msg_Dbg(p_demux, "ty demux processing" );*/
393 
394 /* did we hit EOF earlier? */
395 if( p_sys->eof )
396 return 0;
397 
398 /*
399 * what we do (1 record now.. maybe more later):
400 * - use stream Read() to read the chunk header & record headers
401 * - discard entire chunk if it is a PART header chunk
402 * - parse all the headers into record header array
403 * - keep a pointer of which record we're on
404 * - use stream_Block() to fetch each record
405 * - parse out PTS from PES headers
406 * - set PTS for data packets
407 * - pass the data on to the proper codec via es out Send()
408 
409 * if this is the first time or 
410 * if we're at the end of this chunk, start a new one 411 */
411
412 /* parse the next chunk's record headers */
413 if( p_sys->b_first_chunk || p_sys->i_cur_rec >= p_sys->i_num_recs )
414 {
415 if( get_chunk_header(p_demux) == 0 )
\left[ \ldots \right]
```
After some sanity checks in lines 395 and 413, the function get chunk header() is called in line  $415$ .

```
[..]
 112 #define TIVO_PES_FILEID ( 0xf5467abd )
[..]
1839 static int get_chunk_header(demux_t *p_demux)
1840 {
1841 int i readSize, i num recs;
1842 uint8 t *p hdr buf;
1843 const uints t * p peek;
1844 demux_sys_t *p_sys = p_demux->p_sys;
1845 int i_payload size; \overline{\phantom{a}} /* sum of all records' sizes */
1846 
1847 msg Dbg(p demux, "parsing ty chunk #%d", p sys->i cur chunk );
1848 
1849 /* if we have left-over filler space from the last chunk, get that */
1850 if (p sys->i stuff cnt > 0) {
```

```
1851 stream Read( p demux->s, NULL, p sys->i stuff cnt);
1852 p_{s}ys->i_stuff_cnt = 0;<br>1853 }
1853 }
1854 
1855 /* read the TY packet header */
1856 i_readSize = stream_Peek( p_demux->s, &p_peek, 4 );
1857 p sys->i cur chunk++;
1858 
1859 if ( (i readSize < 4) || ( U32 AT(&p peek[ 0 ] ) == 0 ))
1860 {
1861 /* EOF */
1862 p sys->eof = 1;
1863 return 0;<br>1864 }
1864 }
1865 
1866 /* check if it's a PART Header */
1867 if( U32_AT( &p_peek[ 0 ] ) == TIVO_PES_FILEID )
1868 {
1869 /* parse master chunk */
1870 parse_master(p_demux); 
1871 return get chunk header(p demux);
1872 }
[..]
```
In line 1856 of get chunk header(), the user-controlled data from the TiVo file is assigned to the pointer p\_peek. Then, in line 1867, the process checks whether the file data pointed to by p\_peek equals TIVO PES FILEID (which is defined as  $Oxf5467$ abd in line 112). If so, the vulnerable function parse master() gets called (see line 1870).

To reach the vulnerable function using this code path, the TiVo sample file had to contain the value of TIVO PES FILEID. I searched the TiVo sample file for the TIVO\_PES\_FILEID pattern and found it at file offset 0x00300000 (see Figure 2-3).

00300000h: F5 46 7A BD 00 00 00 02 00 02 00 00 00 01 F7 04; õFz½............. 00300010h:  $\overline{00}$  00 00 08 00 00 00 02 3B 9A CA 00 00 00 01 48 ; ........;  $\check{\text{SE}}$ ....H

```
Figure 2-3: TIVO PES FILEID pattern in TiVo sample file
```
Based on the information from the parse\_master() function (see the following source code snippet) the value of i\_map\_size should be found at offset 20 (0x14) relative to the TIVO\_PES\_FILEID pattern found at file offset 0x00300000.

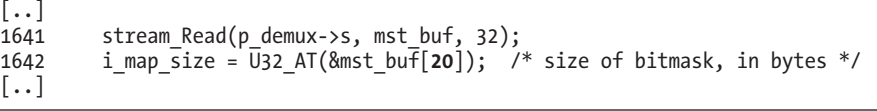

At this point, I had discovered that the TiVo sample file I downloaded already triggers the vulnerable parse master() function, so it wouldn't be necessary to adjust the sample file. Great!

Get the  $\rightarrow$ vulnerable Windows version of VLC from http://download .videolan.org/ pub/videolan/ vlc/0.9.4/ win32/.

#### *Step 3: Manipulate the TiVo Movie File to Crash VLC*

Next, I tried to manipulate the TiVo sample file in order to crash VLC. To achieve this, all I had to do was change the 4-byte value at the sample file offset of i map size (which was 0x00300014 in this example).

As illustrated in Figure 2-4, I changed the 32-bit value at file offset 0x00300014 from 0x00000002 to 0x000000ff. The new value of 255 bytes (0xff) should be enough to overflow the 32-byte stack buffer and to overwrite the return address stored after the buffer on the stack (see Section A.1). Next, I opened the altered sample file with VLC while debugging the media player with Immunity Debugger.<sup>3</sup> The movie file was played as before, but after a few seconds—as soon as the altered file data was processed—the VLC player crashed, with the result shown in Figure 2-5.

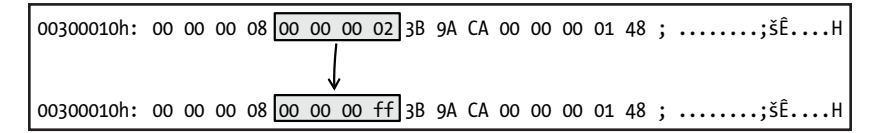

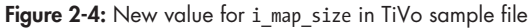

| Plugins<br>ImmLib<br>Options<br>Window<br>Help<br>File<br>View<br>Debug<br>Jobs<br>$\Box$ $\Box$ $\mathbb{Z}$ $\mathbb{R}$ $\mathbb{R}$ $\mathbb{R}$ $\mathbb{N}$ $\mathbb{R}$ $\mathbb{R}$<br>whcPkbzr s?<br>喔<br>e<br>m t<br>Registers (FPU)<br>▲<br>EAX<br>00000000<br>002CEC9B<br>ECX<br><b>EDX</b><br><b>ПОЛЛЛЛЛЛ</b><br>74290936<br><b>EBX</b><br>ESP<br>047CFB70                                                                                                    | <b>CHE</b><br>Immunity Debugger - vlc.exe - [CPU - thread 0000106C] |
|----------------------------------------------------------------------------------------------------|---------------------------------------------------------------------|
|                                                                                                    | F.<br>$\times$                                                      |
|                                                                                                    | Exploit and app.                                                    |
| ES I<br>00004A56<br>496C1F03<br><b>EDI</b><br>20030000<br><b>EIP</b><br>C<br>ø<br>ES<br>0023 32bit 0(FFFFFFFFF)<br>P<br>1<br>cs<br>001B 32bit 0(FFFFFFFFF)                                                                                                    | 45250060<br><b>EBP</b>                                              |
| Ø<br>SS<br>0023<br>32bit Ø(FFFFFFFFF)<br>Ĥ<br>Ø<br><b>DS</b><br>Σ<br>0023 32bit 0(FFFFFFFFF)<br>S<br>Ø<br>$\overline{FS}$<br>003B 32bit 7FFD4000(4000)<br>GS 0000 NULL<br>ø<br>T<br>D<br>И<br>$\mathbf 0$<br>Й                                                                                                    | LastErr ERROR SUCCESS (00000000)                                    |
| 047CFB70<br>9CBF5BC2<br>ASCII<br>$TL$ 16<br><b>Address</b><br>Hex dump<br>6Ē.,<br><b>047CFB74</b><br>0000D295<br>FB672203<br>00402000 01 00 00 00<br>$\frac{10}{10}$<br>1 <sub>1</sub><br>韻<br>88<br>00<br>00<br>00<br>00 00<br>00 00<br>047CFB78<br>$\Psi^H \Box^{\dagger}$<br>ĔĔ<br>ĔĔ<br>lão.<br>FF<br>ØЙ<br>00402010<br>FF<br>047CFB7C<br>F<br>96882046<br>23030000<br>0F663E9C<br>ēū<br>888888<br>00<br><b>ØØ</b><br>00<br>00402020<br>00<br>90<br>88<br>89<br>00<br>00<br>00<br><b>BB</b><br>40<br>88<br>88<br>00<br>00<br>ØЙ<br>00<br>. 0.<br>047CFB80<br>参比<br>ōō<br>ēē<br>00402030<br>00<br>00<br>ōō<br>ōō<br>ēē<br>$\bar{9}\bar{9}$<br>ōō<br>āā<br><b>BB</b><br><b>BB</b><br>$00 -$<br>.<br>047CFB84<br>£>F#<br>ōō<br>ğõ<br>00000<br>98888°<br>ēē<br>ēē<br>00402040<br><b>ØØ</b><br><b>ØØ</b><br><b>BB</b><br>ØØ<br>00<br>88<br><b>ØØ</b><br>00<br>047CFB88<br>0000B4D6<br>ii<br>ØØ.<br><b>ØØ</b><br>00<br>00<br>00<br>00<br>00<br>00<br>00402050<br>ЙЙ<br><b>ØØ</b><br>00<br>00<br>00<br>ØØ<br><b>ØØ</b><br>00<br>00<br>.<br>C4532508<br>ω<br>ŏŏ.<br>ăă<br>ăă<br>00<br>00<br>ğğ.<br><b>BB</b><br>00402060<br>ØØ<br><b>ØØ</b><br>6DAAB817<br>047CFB90<br>$+0-n$<br>ōā<br>āā<br>ōā<br>ēē<br>-āā<br>ōй<br>00402070<br>00<br>ēē<br><b>ØØ</b><br>00<br>ōō<br>ōō<br><b>ØØ</b><br>00<br>.<br>047CFB94<br>047CFB98<br>27030000<br>$\bullet$<br>ිසි සි සි සි සි ස<br>00<br>00<br>00402080<br>00402090<br>ōō<br>00<br>āā<br>88<br>00<br>āā<br>00<br>ēē<br>88<br>88<br>88<br>ŌŌ<br>ØØ<br>ğğ<br>00<br>ŌŌ<br>ØØ<br>ēē<br>00<br>ğğ<br>88<br>ōō<br>00<br>00<br>00<br>.<br>6EFE182D<br>$-1 = n$<br>ăă<br><b>BB</b><br><b>ØØ</b><br>$\tilde{n}$ i.<br>047CFB9C<br>0000D6A4<br>ēĕ<br>ōō<br>$\frac{88}{88}$<br>,88888°<br>988889<br>00<br>00<br>00<br><b>BB</b><br>00<br>00<br>00<br>80402080<br><b>BØ</b><br>00<br>90<br>00<br><b>ØØ</b><br>.<br>BBD02803<br>047CFBA0<br>$+151$<br>$\frac{88}{98}$<br>ēē<br>00<br>00<br>ēā<br>āā<br>ēā<br>ōō<br>āā<br>004020B0<br><b>BB</b><br>ØØ<br>00<br>.<br>047CFB04<br>159AB5<br>0403<br>-āā<br>ēā<br><b>ØØ</b><br>00<br>$\overline{9}0$<br>00<br>00<br><b>ØØ</b><br>00402000<br>90<br>ЙЙ<br>.<br>047CFBA8<br>28030000<br><br>90<br>00<br>00<br>88<br>88888<br>ØØ<br>88<br>004020D0<br>00<br>00<br>00<br>88<br>00<br>00<br>ØØ<br>00<br>00<br>00<br>00<br>.<br>E318835A<br>2âto<br>047CFBAC<br>004020E0<br>ăă<br>ōă<br>ăă<br>ŏŏ<br>øø<br>ØØ<br>00004925<br>21.1<br>047CFBB0<br>ōā<br>ōō<br>ōō<br>00<br>00<br>00<br>888)<br>00000<br>ōō<br>ēē<br>ōō<br>004020F0<br>-6ō<br>ēē<br>ōй<br>ēē<br>ōō<br>00<br>.<br>80B62B08<br>047CFBB4<br>$+5i$<br>ēē<br>00<br>00402100<br>00<br>00<br>00<br>ōō<br>00<br>00<br>00<br>00<br>88<br><b>ØØ</b><br>00<br>00<br>āā<br>88<br>00<br>00<br>ØØ<br>.<br>989596D1<br>047CFBBS<br>Đũòü<br><b>BB</b><br><b>BB</b><br>ōй<br>00402110<br>ØØ<br>047CFBBC<br>2D030000<br>$ 9 -$<br>00402120<br><b>ØØ</b><br>ØØ<br>80<br>00<br>ØØ<br>00<br>ØØ<br>00<br>00<br>00<br>80<br>00<br>80<br><b>ØØ</b><br>00<br>00<br>.<br>7BEA4B46<br>047CFBC0<br>FKū C<br>ōō<br>00402130<br>øø<br>00<br><b>ØØ</b><br><b>BB</b><br>00<br><b>ØØ</b><br><b>BB</b><br>90<br><b>ØØ</b><br><b>BB</b><br><b>ØØ</b><br>00<br>99<br><b>ØØ</b><br>00<br><b>047CFBC4</b><br>00002885<br>$n + 1$<br>113:18:181 Access violation when executing [20030000] - use Shift+F7/F8/F9 to pass exception to program | Paused                                                              |

Figure 2-5: VLC access violation in Immunity Debugger

As expected, VLC crashed while parsing the malformed TiVo file. The crash was very promising, since the instruction pointer (EIP

register) was pointing to an invalid memory location (indicated by the message Access violation when executing [20030000] in the status bar of the debugger). This might mean that I could easily gain control of the instruction pointer.

#### *Step 4: Manipulate the TiVo Movie File to Gain Control of EIP*

My next step was to determine which bytes of the sample file actually overwrote the return address of the current stack frame so that I could take control of EIP. The debugger stated that EIP had a value of 0x20030000 at the time of the crash. To determine which offset this value is found at, I could try to calculate the exact file offset, or I could simply search the file for the byte pattern. I chose the latter approach and started from file offset 0x00300000. I found the desired byte sequence at file offset 0x0030005c, represented in little-endian notation, and I changed the 4 bytes to the value 0x41414141 (as illustrated in Figure 2-6).

| $\vert$ 00300050h: 56 4A 00 00 03 1F 6C 49 6A A0 25 45 00 00 03 20 ; VJlIj ‰E |  |  |  |  |  |  |  |  |  |
|-------------------------------------------------------------------------------|--|--|--|--|--|--|--|--|--|
|                                                                               |  |  |  |  |  |  |  |  |  |
| 00300050h: 56 4A 00 00 03 1F 6C 49 6A A0 25 45 41 41 41 41 ; VJ1Ij %EAAAA     |  |  |  |  |  |  |  |  |  |

Figure 2-6: New value for EIP in TiVo sample file

I then restarted VLC in the debugger and opened the new file (see Figure 2-7).

| Immunity Debugger - vlc.exe - [CPU - thread 00001190]                                                                                                    |                                                                                                    | o.                                                                                                    |
|----------------------------------------------------------------------------------------------------|----------------------------------------------------------------------------------------------------|----------------------------------------------------------------------------------------------------|
| File<br>View<br>Debug<br>Plugins<br>ImmLib<br>Options<br>Window                                                                                                    | Help<br>Jobs                                                                                                    | $\in$<br>$\times$                                                                                                    |
| $\Box$ $\Box$ $\mathbb{R}$ of $\mathbb{R}$ and $\mathbb{R}$ in $\mathbb{R}$ in $\mathbb{R}$ in $\mathbb{R}$ in $\mathbb{R}$ in $\mathbb{R}$ in $\mathbb{R}$ in $\mathbb{R}$ in $\mathbb{R}$ in $\mathbb{R}$ in $\mathbb{R}$ in $\mathbb{R}$ in $\mathbb{R}$ in $\mathbb{R}$ in $\mathbb{R}$ in $\mathbb{R$<br>Ш                                                                                                    | whcPkbzrs<br>e<br>t.<br>m                                                                                                    | Exploit a                                                                                                    |
|                                                                                                    | Registers (FPU)                                                                                                    |                                                                                                    |
|                                                                                                    | 00000000<br><b>FAX</b><br>002CEC9B libiconv.002CEC9B<br><b>ECX</b><br><b>EDX</b><br><b>ПАПЛАЛАЛ</b><br>74290936<br><b>EBX</b><br><b>ESP</b><br><b>047DFB70</b><br>4525A06A<br><b>EBP</b>                                                                                                    |                                                                                                    |
|                                                                                                    | ES I<br>00004A56<br>496C1F03<br><b>EDI</b>                                                                                                    |                                                                                                    |
|                                                                                                    | 41414141<br><b>EIP</b>                                                                                                    |                                                                                                    |
|                                                                                                    | c<br>ø<br>ES<br>0023<br>32bit Ø(FFFFFFFFF)<br>$\mathbf{1}$<br>$\csc$<br>P<br><b>001B</b><br>$32$ hit<br><b>ACFFFFFFFFF</b><br>SS<br>ø<br>0023<br>$32$ bit<br>Ĥ<br><b><i>ACEFFFFFFF</i></b><br>Ø<br>DS<br>Σ<br>0023<br>$32$ bit<br><b><i>ACEPEFFFFF</i></b><br>Ø<br>FS<br>S<br>003B 32bit<br><b>ZFFD4AAA(4AAA)</b><br>ø<br>T<br>GS<br>0000<br><b>NULL</b><br>Й<br>D                                                                                                    |                                                                                                    |
|                                                                                                    | 0 <sub>0</sub><br>LastErr ERROR SUCCESS (00000000)                                                                                                    |                                                                                                    |
| Hex dump<br>Address<br>00402000 01 00 00<br>00 10<br>00 00<br>00<br>00 00 00 00<br>00 00 00 00<br>1 <sub>H</sub><br>40<br>00<br>00<br>00<br>øø<br>00000<br>āй<br>ōō<br>āй<br><b>BB</b><br>00402010 FF FF<br>FF<br>FF<br>8888888<br>00 00<br>00 00<br>00 00<br>90<br>90<br>00<br>00<br>00<br>00<br>00<br>00402020 00 40 00<br>00402030 00 00 00<br>00402040 00 00 00<br>00<br>00<br>00<br>00<br>00<br>00<br>00 00 00<br>āā<br>āā<br><b>ØØ</b><br><b>ØØ</b><br>00<br><b>ØØ</b><br><b>ØØ</b><br>øø<br><b>ØØ</b><br>88<br>00 00 00 00<br>00402050<br>āā<br>.<br>000000.<br>00000.<br>lãø.<br>āā<br>āā<br>gø.<br>ØØ<br>ØØ<br>00<br>øø<br>8888<br>ବେଷ୍ଟ୍ର<br>ବିଷିଷ୍ଟ୍ର<br>00 00<br>00 00<br>88482868<br>00<br>00<br>ōō<br>ēē<br>-āā<br>00<br><b>ØØ</b><br>ŌŌ.<br>ŌŌ.<br>00402070<br>00<br>00<br>00<br>ōā<br><b>ЙЙ4Й2Й8Й</b><br><b>ØØ</b><br>00<br><b>ØØ</b><br><b>ØØ</b><br><b>ØØ</b><br>00<br><b>ØØ</b><br>00 00<br>ାସ<br>ଅପ୍ରସ<br>00<br>00<br>00<br>00<br>00<br>00 00<br>ēē<br>00<br>ēğ<br>00<br>00<br>00402090<br>øā<br>00<br>ăă<br>00<br>āā<br>00<br>00<br>ØØ.<br>00<br>00<br>ØØ<br>ØØ<br>øø<br>00402080<br>øø<br>āā<br>ōā<br><b>BB</b><br>ōй<br>āā<br><b>ПР4РРВВЯ</b><br><b>BB</b><br><b>BB</b><br><b>ØØ</b><br><b>ØØ</b><br>ēē<br>00<br>ōō<br>ōō<br><b>ЙА4Й2ЙСЙ</b><br>ōō<br>ŌŌ.<br>ēē<br>ōā<br><b>ØØ</b><br><b>ØØ</b><br>ōā<br><b>ØØ</b><br>00<br>00<br>ēē<br>āā<br>āā<br><b>ØØ</b><br>ØØ<br>ØØ<br><b>ØØ</b><br>00<br>ЯЙ4Й2ЙПЙ<br>ØØ<br><b>ØØ</b><br>ØØ.<br>88 88 88<br>йā<br>йā<br>йã<br>ōō<br><b>BB4828EB</b><br>ЙЙ<br>ЙЙ<br><b>BB</b><br>ЙĀ<br>ЙĀ<br>ЙЙ<br><b>BB</b><br><b>BB</b><br><b>BB</b> | 047DFB70<br>$9$ CBF5BC2 $T$ [16<br>ASCII<br>0000D295<br>047DFB74<br>$0$ $\rightarrow 0$<br>047DFB78<br>FB672203<br>47DFB7C<br>968<br>2046<br>047DFB80<br>23030000<br>0F663E9C<br>47DFB84<br>47DFB88<br><b>0000B4D6</b><br>47DFB8C<br>C4532503<br><b>7DFB90</b><br>8817<br><b>047DFB94</b><br>27030000<br>47DFB98<br>6EFE182D<br>17DFB9C<br><b>0000D6A4</b><br>47DFBA0<br>BBD02803<br>047DFBA4<br>159AB563<br>047DFBA8<br>28030000<br>047DFBAC<br>E318835A<br><b>GGGG4925</b> | ▲<br>0E.<br>$\bullet$ "g'<br>ēū<br>91<br>E > F<br>11<br>m<br>$40 - p$<br>٠<br>-t=n<br>$n\bar{1}$<br>0.51<br>CAU S<br><b>UX</b><br>Zātù |
| [13:23:26] Access violation when executing [41414141] - use Shift+F7/F8/F9 to pass exception to program                                                                                                    |                                                                                                    | Paused                                                                                                    |

Figure 2-7: EIP control of VLC media player

EIP = 41414141 . . . Mission EIP control accomplished! I was able to build a working exploit, intended to achieve arbitrary code execution, using the well-known jmp reg technique, as described in "Variations in Exploit Methods Between Linux and Windows" by David Litchfield.<sup>4</sup>

Since Germany has strict laws against it, I will not provide you with a full working exploit, but if you're interested, you can watch a short video I recorded that shows the exploit in action.<sup>5</sup>

#### **2.3 Vulnerability Remediation**

#### Saturday, October 18, 2008

Now that I've discovered a security vulnerability, I could disclose it in several ways. I could contact the software developer and "responsibly" tell him what I've found and help him to create a patch. This process is referred to as *responsible disclosure*. Since this term implies that other means of disclosure are irresponsible, which isn't necessarily true, it is slowly being replaced by *coordinated disclosure*.

On the other hand, I could sell my findings to a *vulnerability broker* and let him tell the software developer. Today, the two primary players in the commercial vulnerability market are Verisign's iDefense Labs, with its Vulnerability Contribution Program (VCP), and Tipping Point's Zero Day Initiative (ZDI). Both VCP and ZDI follow coordinateddisclosure practices and work with the affected vendor.

Another option is *full disclosure*. If I chose full disclosure, I would release the vulnerability information to the public without notifying the vendor. There are other disclosure options, but the motivation behind them usually doesn't involve fixing the bug (for example, selling the findings in underground markets). $6$ 

In the case of the VLC vulnerability described in this chapter, I chose coordinated disclosure. In other words, I notified the VLC maintainers, provided them with the necessary information, and coordinated with them on the timing of public disclosure.

After I informed the VLC maintainers about the bug, they developed the following patch to address the vulnerability: $'$ 

```
--- a/modules/demux/ty.c
+++ b/modules/demux/ty.c
@@ -1639,12 +1639,14 @@ static void parse master(demux t *p demux)
     /* parse all the entries */
     p_sys->seq_table = malloc(p_sys->i_seq_table_size * sizeof(ty_seq_table_t));
    for (i=0; \overline{i}<p sys->i seq table size; \overline{i}++) {
        stream Read(p demux->s, mst buf, 8 + i map size);
+ stream_Read(p_demux->s, mst_buf, 8);
        p sys->seq_table[i].l_timestamp = U64 AT(&mst_buf[0]);
 if (i_map_size > 8) {
msg Err(p demux, "Unsupported SEQ bitmap size in master chunk");
+ stream_Read(p_demux->s, NULL, i_map_size);
            memset(p sys->seq table[i].chunk bitmask, i map size, 0);
```

```
 } else {
+ stream_Read(p_demux->s, mst_buf + 8, i_map_size);
            memcpy(p_sys->seq_table[i].chunk_bitmask, &mst buf[8], i map size);
         }
     }
```
The changes are quite straightforward. The formerly vulnerable call to stream\_Read() now uses a fixed size value, and the user-controlled value of i map size is used only as a size value for stream Read() if it is less than or equal to 8. An easy fix for an obvious bug.

But wait—is the vulnerability really gone? The variable i map size is still of the type signed int. If a value greater than or equal to 0x80000000 is supplied for i map size, it's interpreted as negative, and the overflow will still occur in the stream Read() and memcpy() functions of the else branch of the patch (see Section A.3 for a description of unsigned int and signed int ranges). I also reported this problem to the VLC maintainers, resulting in another patch:<sup>8</sup>

```
[..]
@@ -1616,7 +1618,7 @@ static void parse master(demux t *p_demux)
  {
     demux sys t *p_sys = p_demux->p_sys;
     uint8 t mst buf[32];
     - int i, i_map_size;
+ uint32_t i, i_map_size;
     int64 \overline{t} i save pos = stream Tell(p demux->s);
      int64_t i_pts_secs;
\left[ \ldots \right]
```
Now that i map size is of the type unsigned int, this bug is fixed. Perhaps you've already noticed that the parse master() function contains another buffer overflow vulnerability. I also reported that bug to the VLC maintainers. If you can't spot it, then take a closer look at the second patch provided by the VLC maintainers, which fixed this bug as well.

One thing that surprised me was the fact that none of the lauded exploit mitigation techniques of Windows Vista were able to stop me from taking control of EIP and executing arbitrary code from the stack using the jmp reg technique. The security cookie or /GS feature should have prevented the manipulation of the return address. Furthermore, ASLR or NX/DEP should have prevented arbitrary code execution. (See Section C.1 for a detailed description of all of these mitigation techniques.)

To solve this mystery, I downloaded Process Explorer $^9$  and configured it to show the processes' DEP and ASLR status.

**Note** *To configure Process Explorer to show the processes' DEP and ASLR status, I added the following columns to the view: View*  $\triangleright$  Select *Columns*4*DEP Status and View*4*Select Columns*4*ASLR Enabled. Additionally, I set the lower pane to view DLLs for a process and added the "ASLR Enabled" column.*

The output of Process Explorer, illustrated in Figure 2-8, shows that VLC and its modules use neither DEP nor ASLR (this is denoted by an empty value in the DEP and ASLR columns). I investigated further to determine why the VLC process does not use these mitigation techniques.

| Eile<br>View<br>Options                                                                                                    | Process   | Find<br>DLL      | <b>Users</b> | Help                |                   |                          |             |                          |
|----------------------------------------------------------------------------------------------------|-----------|------------------|--------------|---------------------|-------------------|--------------------------|-------------|--------------------------|
| Ы<br>罰<br>间<br>團                                                                                                    | 田 3<br>া≦ | đά<br>汶          | ⊕            |                     |                   |                          |             |                          |
| Process                                                                                                    |           | <b>FID</b>       | CPU          | Private Eyies       | Working Set DEP   |                          | <b>ASLR</b> | ۸                        |
| vic exe                                                                                                    |           | 3848             |              | 17648K              | <b>24 140 K</b>   |                          |             |                          |
| Di procexp.exe<br>E. Scorime.exe                                                                                                    |           | 2572<br>3860     | 1.53         | 16.340 K<br>1.640 K | 3.428K            | 22.464 K DEP (permanent) | <b>ASLR</b> | ۰                        |
| ×<br>Name                                                                                                    |           | Description      |              |                     |                   |                          |             | ۸                        |
|                                                                                                    |           |                  |              |                     | Company Name      | Version                  | <b>ASLR</b> |                          |
|                                                                                                    |           |                  |              |                     |                   |                          |             |                          |
| Ibschroedinger plugin.dl<br>Ibsimple channel mixer plugin dl<br>libskins2_plugin.dll<br>Ibsmf_plugin.dll<br>libts plugin.dll<br>libtta_plugin.dl<br>libby_plugin.dll<br>lbugly resampler plugin.dll<br>libyod plugin.dl<br>libylc.dll<br>libylocore.dll<br>$-148$ |           | VLC media player |              |                     | the VideoLAN Team | 0.9.4.0                  |             | $\overline{\phantom{a}}$ |

Figure 2-8: VLC in Process Explorer

DEP can be controlled by system policy through special APIs and compile-time options (see Microsoft's Security Research and Defense blog<sup>10</sup> for more information on DEP). The default system-wide DEP policy for client operating systems such as Windows Vista is called OptIn. In this mode of operation, DEP is enabled only for processes that explicitly opt in to DEP. Because I used a default installation of Windows Vista 32-bit, the system-wide DEP policy should be set to OptIn. To verify this, I used the bcdedit.exe console application from an elevated command prompt:

C:\Windows\system32>**bcdedit /enum | findstr nx** nx OptIn

> The output of the command shows that the system was indeed configured to use the OptIn operation mode of DEP, which explains why VLC doesn't use this mitigation technique: The process simply doesn't opt in to DEP.

There are different ways to opt a process in to DEP. For example, you could use the appropriate linker switch (/NXCOMPAT) at compile time, or you could use the SetProcessDEPPolicy API to allow an application to opt in to DEP programmatically.

To get an overview of the security-relevant compile-time options used by VLC, I scanned the executable files of the media player with LookingGlass (see Figure  $2-9$ ).<sup>11</sup>

**Note** *In 2009, Microsoft released a tool called BinScope Binary Analyzer, which analyzes binaries for a wide variety of security protections with a very straightforward and easy-to-use interface.12*

LookingGlass showed that the linker switch for neither ASLR nor DEP was used to compile VLC.<sup>13</sup> The Windows releases of VLC media player are built using the Cygwin<sup>14</sup> environment, a set of utilities designed to provide the look and feel of Linux within the Windows operating system. Since the linker switches that I mentioned are supported only by Microsoft's Visual C++ 2005 SP1 and later (and thus are not supported by Cygwin), it isn't a big surprise that they aren't supported by VLC.

| Policy<br>Help<br>File<br>File System                                                                                                    |                                                                  |      |       |                                |                |   |
|----------------------------------------------------------------------------------------------------|------------------------------------------------------------------|------|-------|--------------------------------|----------------|---|
| <b>OverView</b>                                                                                                    | Processes                                                        |      |       |                                |                |   |
| <b>File System</b>                                                                                                    |                                                                  |      |       |                                |                |   |
| Scan Directory:                                                                                                    |                                                                  |      | Stats |                                |                |   |
| C:\Program Files\VideoLAN\VLC                                                                                                    |                                                                  | Open |       | Number of files without ASLR   |                |   |
| Scan                                                                                                    |                                                                  |      |       | Number of files without NX:    |                |   |
|                                                                                                    |                                                                  |      |       | Number of files with dangerous |                |   |
|                                                                                                    |                                                                  |      |       | Number of files Analyzed: 274  |                |   |
|                                                                                                    |                                                                  |      |       |                                |                |   |
|                                                                                                    |                                                                  |      |       |                                |                |   |
|                                                                                                    |                                                                  |      |       |                                |                | ۸ |
|                                                                                                    | Path                                                             |      |       | <b>ASLR</b>                    | <b>NX</b>      |   |
|                                                                                                    | C:\Program Files\VideoLAN\VLC\                                   |      |       | <b>False</b>                   | False          |   |
|                                                                                                    | C:\Program Files\VideoLAN\VLC\                                   |      |       | False                          | False          |   |
|                                                                                                    | C:\Program Files\VideoLAN\VLC\                                   |      |       | False                          | False          |   |
|                                                                                                    | C:\Program Files\VideoLAN\VLC\                                   |      |       | False                          | False          |   |
|                                                                                                    | C:\Program Files\VideoLAN\VLC\                                   |      |       | False<br>False                 | False<br>False |   |
|                                                                                                    | C:\Program Files\VideoLAN\VLC\<br>C:\Program Files\VideoLAN\VLC\ |      |       | <b>False</b>                   | False          |   |
|                                                                                                    | C:\Program Files\VideoLAN\VLC\                                   |      |       | False                          | False          |   |
|                                                                                                    | C:\Program Files\VideoLAN\VLC\                                   |      |       | False                          | False          |   |
| File<br>libtrivial resampler plugin.dll<br>libts plugin.dll<br>libtta plugin.dll<br>libtwolame_plugin.dll<br>libty plugin.dll<br>libugly resampler plugin.dll<br>libvc1 plugin.dll<br>libved plugin.dll<br>libvisual plugin.dll<br>libvmem plugin.dll | C:\Program Files\VideoLAN\VLC\                                   |      |       | False                          | False          |   |

Figure 2-9: LookingGlass scan result of VLC

 $\leftarrow$  Exploit mitigation techniques of Microsoft's Visual C++ 2005 SP1 and later: • /GS for stack cookies/canaries • /DYNAMICBASE for ASLR • /nxcompat for dep/nx • /safeseh for exception handler protection

```
[..]
Building VLC from the source code
=================================
\lceil ... \rceil- natively on Windows, using cygwin (www.cygwin.com) with or without the POSIX 
emulation layer. This is the preferred way to compile vlc if you want to do it on 
Windows.
[..]
UNSUPPORTED METHODS
        -------------------
[...]- natively on Windows, using Microsoft Visual Studio. This will not work.
|...|
```
At the time of this writing, VLC didn't make use of any of the exploit mitigation techniques provided by Windows Vista or later releases. As a result, every bug in VLC under Windows is as easily exploited today as 20 years ago, when none of these security features were widely deployed or supported.

### **2.4 Lessons Learned**

As a programmer:

- Never trust user input (this includes file data, network data, etc.).
- Never use unvalidated length or size values.
- • Always make use of the exploit mitigation techniques offered by modern operating systems wherever possible. Under Windows, software has to be compiled with Microsoft's Visual C++ 2005 SP1 or later, and the appropriate compiler and linker options have to be used. In addition, Microsoft has released the *Enhanced Mitigation Experience Toolkit*, 15 which allows specific mitigation techniques to be applied without recompilation.

As a user of media players:

Don't ever trust media file extensions (see Section 2.5 below).

## **2.5 Addendum**

#### Monday, October 20, 2008

Since the vulnerability was fixed and a new version of VLC is now available, I released a detailed security advisory on my website (Figure 2-10 shows the timeline).<sup>16</sup> The bug was assigned CVE-2008-4654.

**Note** *According to the documentation provided by MITRE,17* Common Vulnerabilities and Exposures Identifiers *(also called* CVE names*,*  CVE numbers*,* CVE-IDs*, and* CVEs*) are "unique, common identifiers for publicly known information security vulnerabilities."*

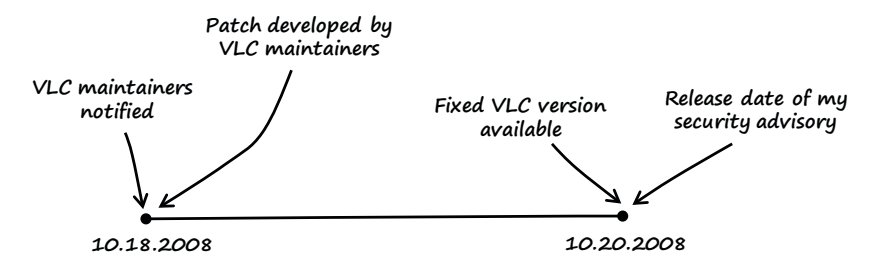

Figure 2-10: Timeline of the vulnerability

#### Monday, January 5, 2009

In reaction to the bug and my detailed advisory, I got a lot of mail with various questions from worried VLC users. There were two questions that I saw over and over:

> I have never heard of the TiVo media format before. Why would I ever open such an obscure media file?

> Am I secure if I don't open TiVo media files in VLC anymore?

These are valid questions, so I asked myself how I would normally learn about the format of a media file I downloaded via the Internet with no more information than the file extension. I could fire up a hex editor and have a look at the file header, but to be honest, I don't think ordinary people would go to the trouble. But are file extensions trustworthy? No, they aren't. The regular file extension for TiVo files is *.ty*. But what stops an attacker from changing the filename from *fun.ty* to *fun.avi*, *fun.mov*, *fun.mkv*, or whatever she likes? The file will still be opened and processed as a TiVo file by the media player, since VLC, like almost all media players, does not use file extensions to recognize the media format.

#### **Notes**

1. See Dick Grune and Ceriel J.H. Jacobs, *Parsing Techniques: A Practical Guide*, 2nd ed. (New York: Springer Science+Business Media, 2008), 1.

2. The vulnerable source code version of VLC can be downloaded at *http:// download.videolan.org/pub/videolan/vlc/0.9.4/vlc-0.9.4.tar.bz2.*

3. Immunity Debugger is a great Windows debugger based on OllyDbg. It comes with a nice GUI and a lot of extra features and plug-ins to support bug hunting and exploit development. It can be found at *http://www.immunityinc .com/products-immdbg.shtml.*

4. See David Litchfield, "Variations in Exploit Methods Between Linux and Windows," 2003, *http://www.nccgroup.com/Libraries/Document\_Downloads/ Variations\_in\_Exploit\_methods\_between\_Linux\_and\_Windows.sflb.ashx.*

5. See *http://www.trapkit.de/books/bhd/*.

6. For more information on responsible, coordinated, and full disclosure as well as the commercial vulnerability market, consult Stefan Frei, Dominik Schatzmann, Bernhard Plattner, and Brian Trammel, "Modelling the Security Ecosystem—The Dynamics of (In)Security," 2009, *http://www.techzoom.net/ publications/security-ecosystem/.*

7. The Git repository of VLC can be found at *http://git.videolan.org/*. The first fix issued for this bug can be downloaded from *http://git.videolan.org/?p=vlc .git;a=commitdiff;h=26d92b87bba99b5ea2e17b7eaa39c462d65e9133*.

8. The fix for the subsequent VLC bug that I found can be downloaded from *http://git.videolan.org/?p=vlc.git;a=commitdiff;h=d859e6b9537af2d7326276f70de2 5a840f554dc3.*

9. To download Process Explorer, visit *http://technet.microsoft.com/en-en/ sysinternals/bb896653/.*

10. See *http://blogs.technet.com/b/srd/archive/2009/06/12/understanding-dep-as-amitigation-technology-part-1.aspx.*

11. LookingGlass is a handy tool to scan a directory structure or the running processes to report which binaries do not make use of ASLR and NX. It can be found at *http://www.erratasec.com/lookingglass.html.*

12. To download BinScope Binary analyzer, visit *http://go.microsoft.com/ ?linkid=9678113.*

13. A good article on the exploit mitigation techniques introduced by Microsoft Visual C++ 2005 SP1 and later: Michael Howard, "Protecting Your Code with Visual C++ Defenses," *MSDN Magazine*, March 2008, *http://msdn.microsoft .com/en-us/magazine/cc337897.aspx.*

14. See *http://www.cygwin.com/.*

15. The Enhanced Mitigation Experience Toolkit is available at *http:// blogs.technet.com/srd/archive/2010/09/02/enhanced-mitigation-experience-toolkitemet-v2-0-0.aspx.*

16. My security advisory that describes the details of the VLC vulnerability can be found at *http://www.trapkit.de/advisories/TKADV2008-010.txt.*

17. See *http://cve.mitre.org/cve/identifiers/index.html.*